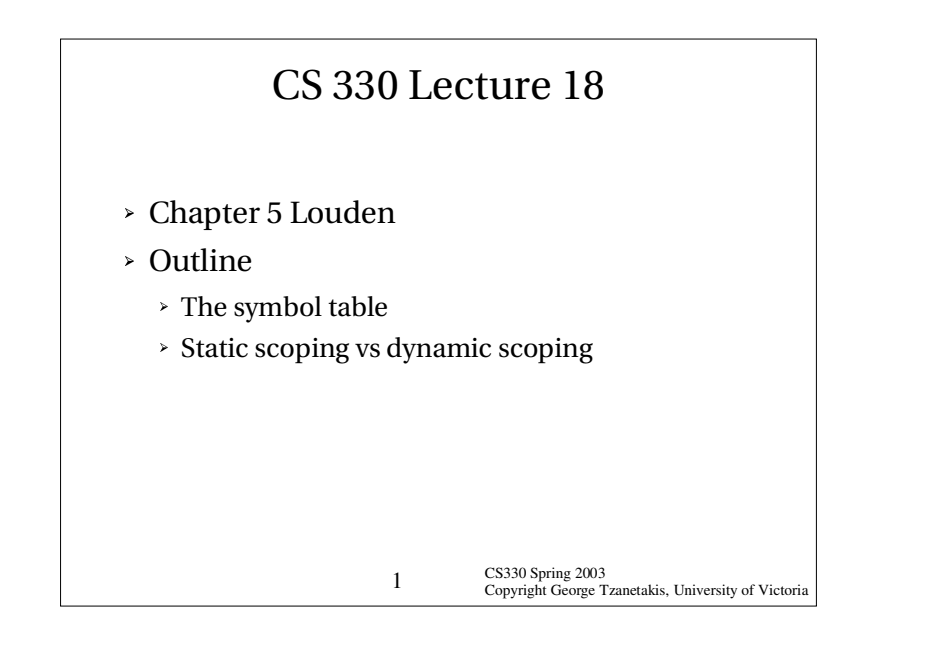

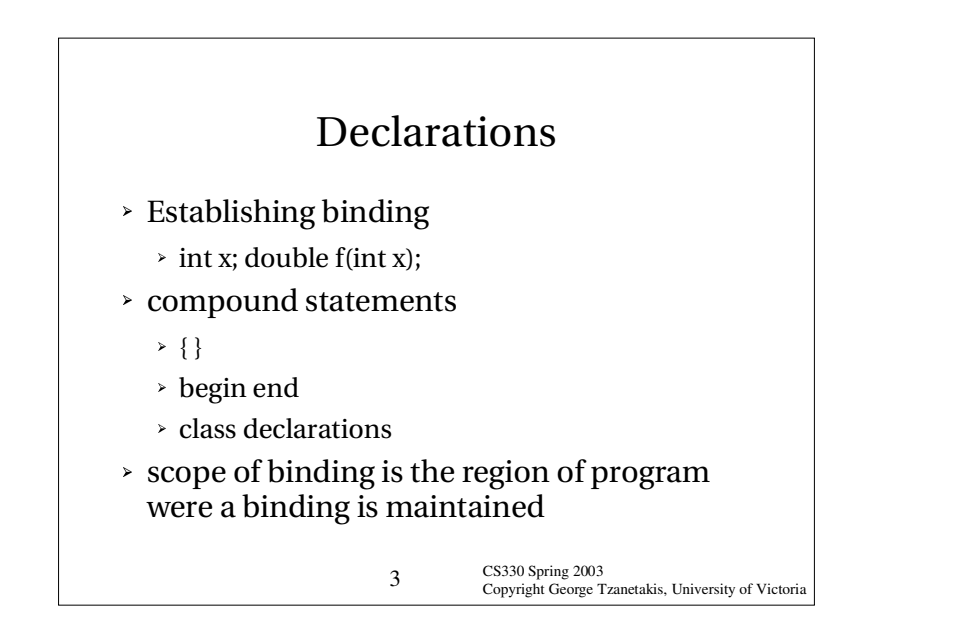

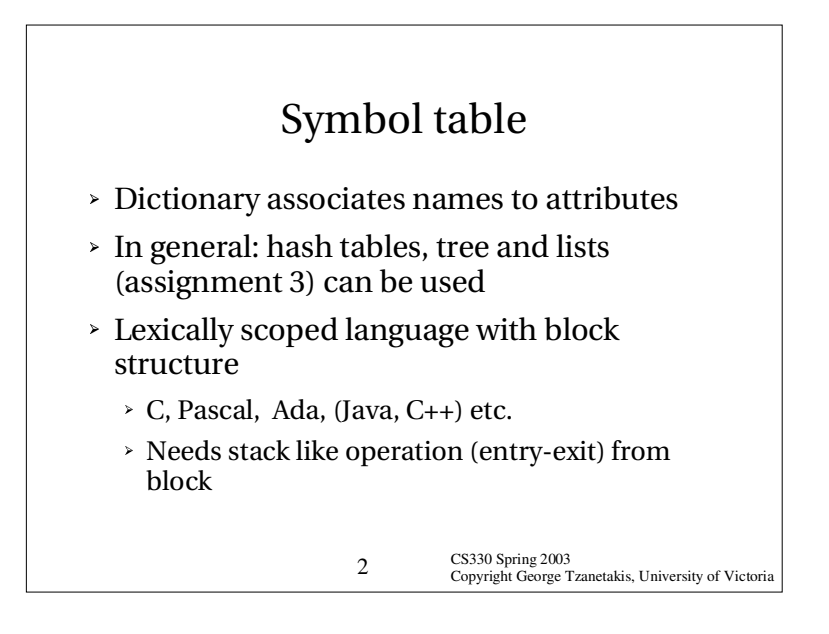

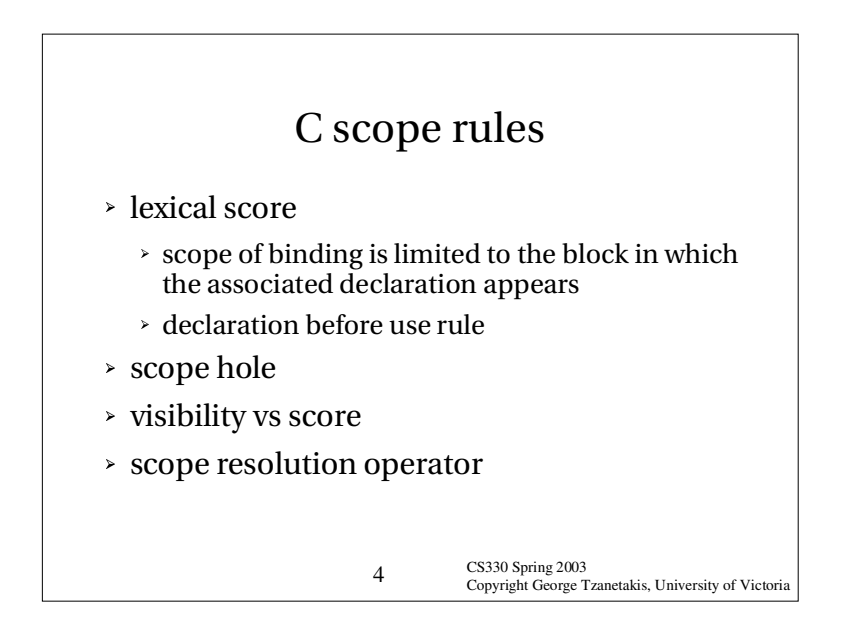

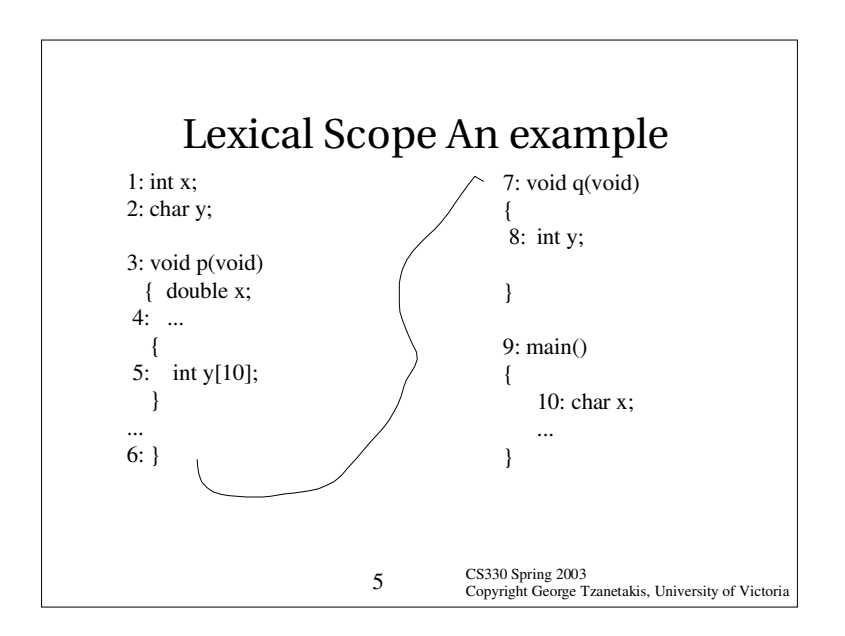

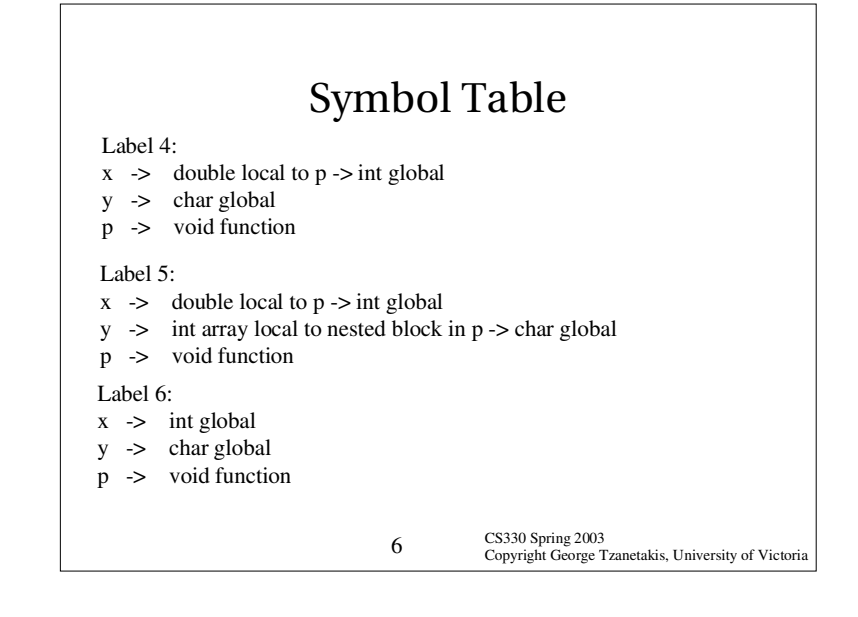

## Dynamic vs Static Scoping

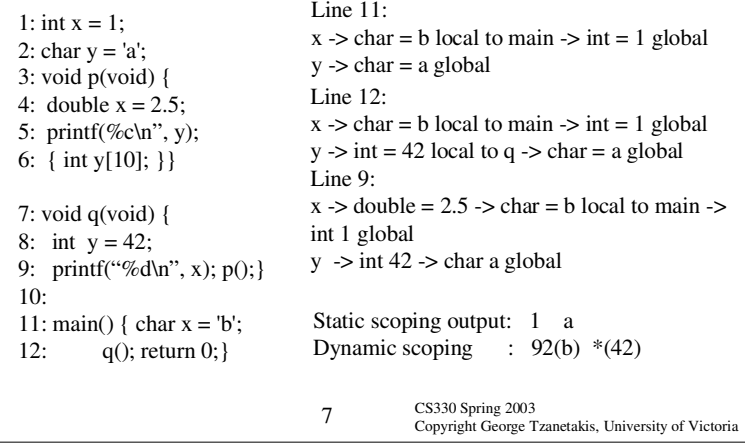

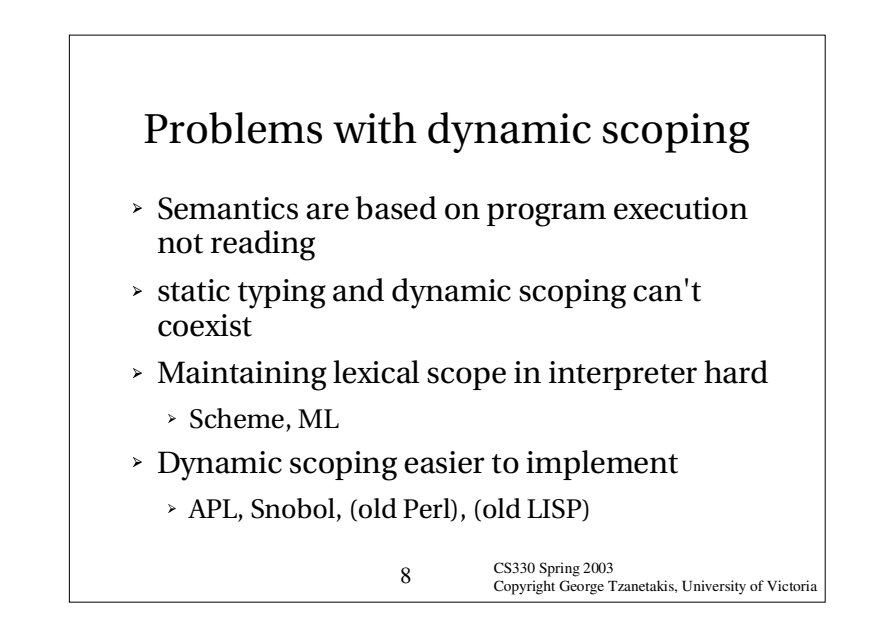

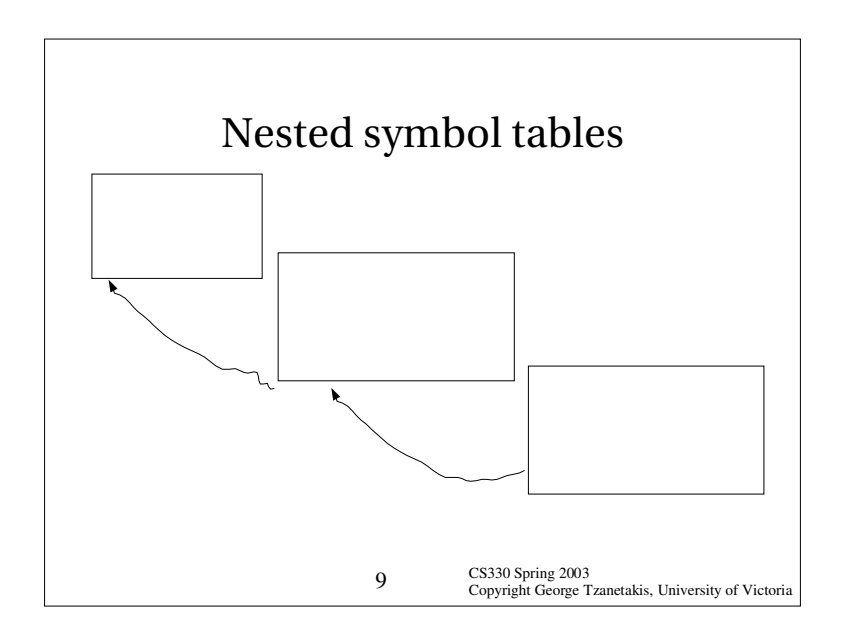

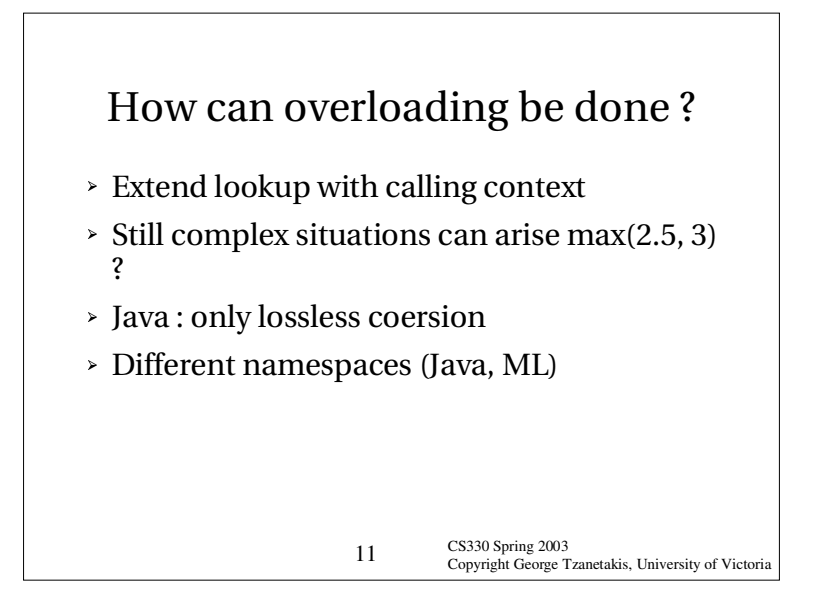

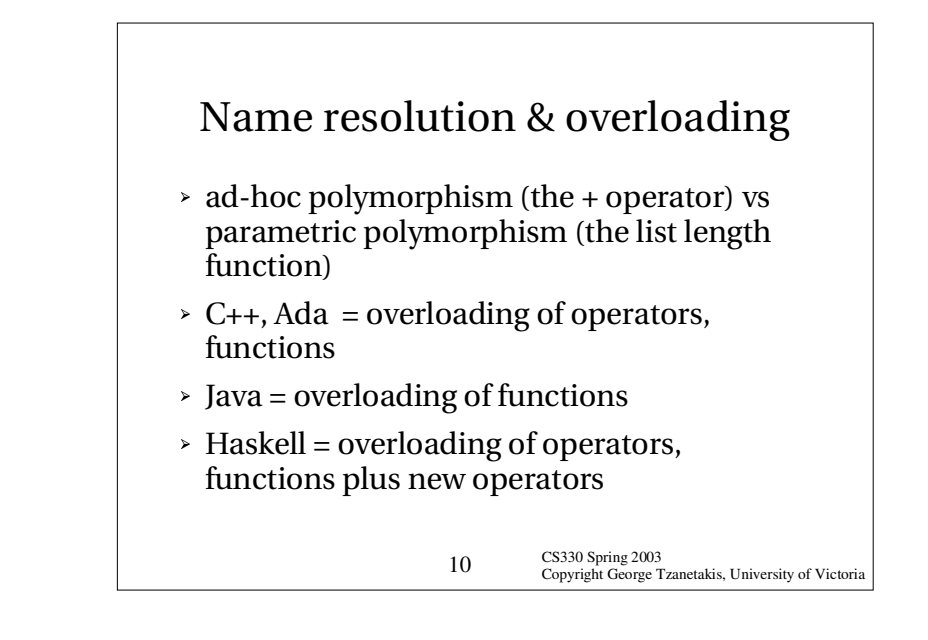

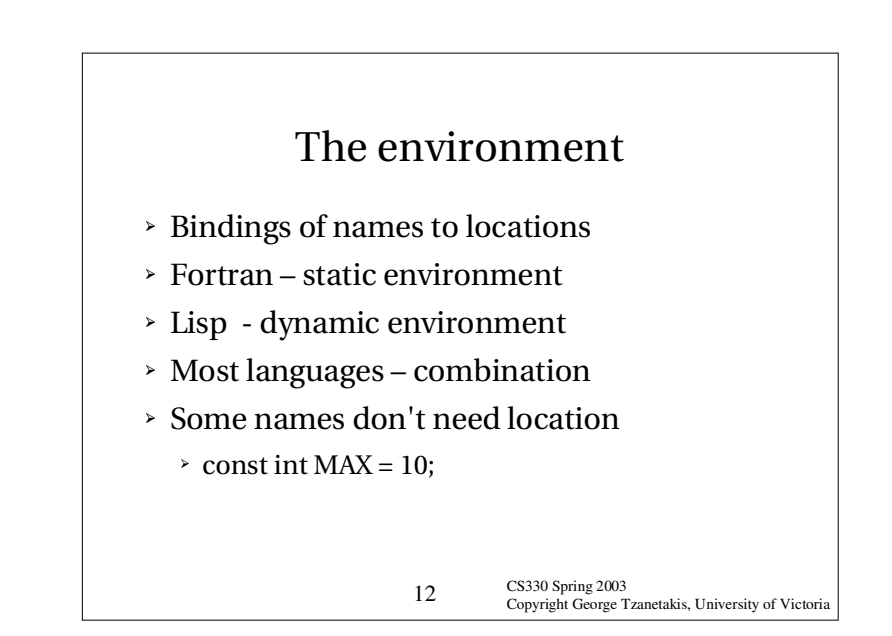

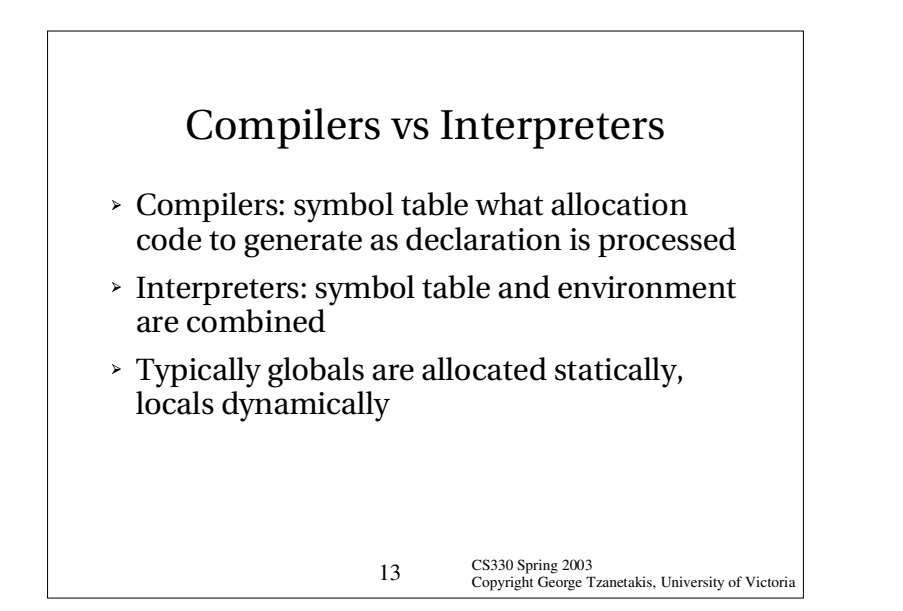

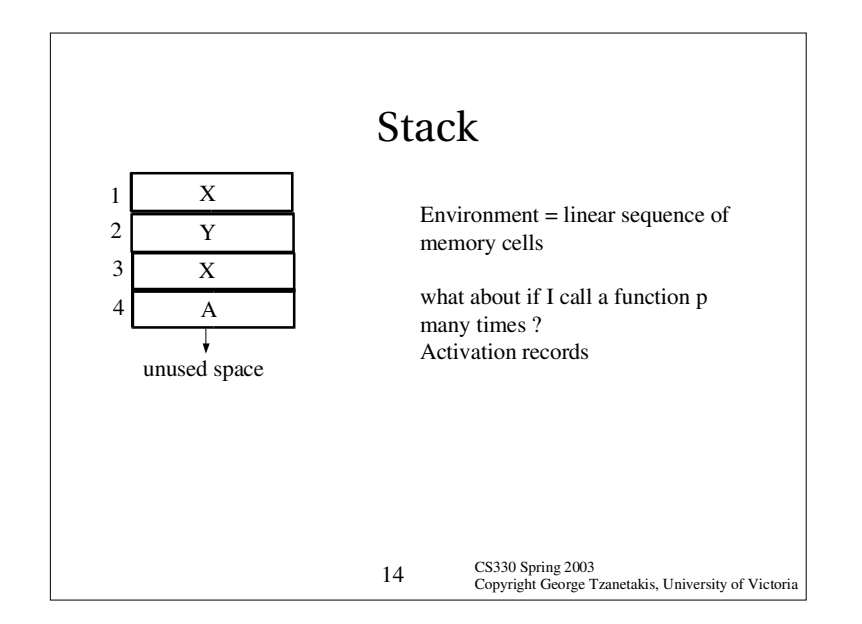

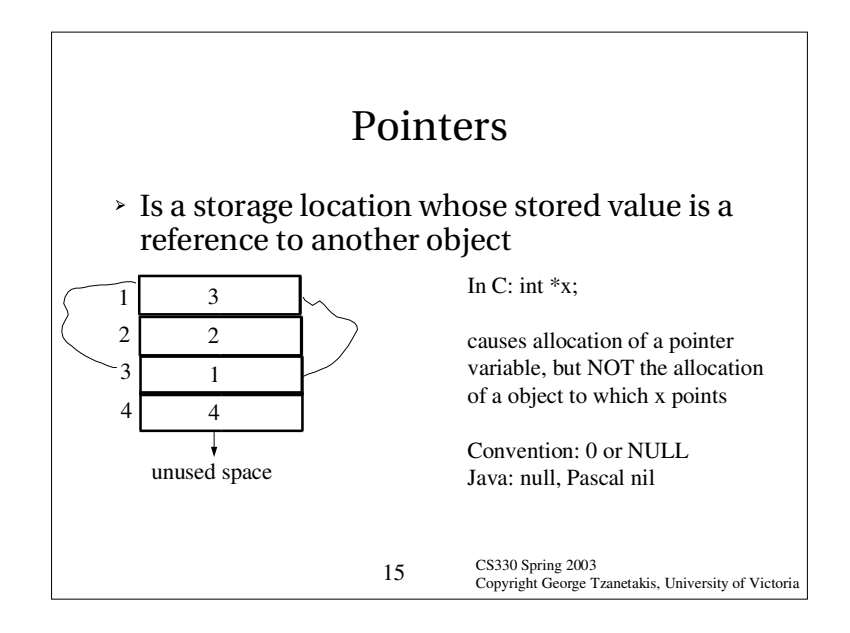

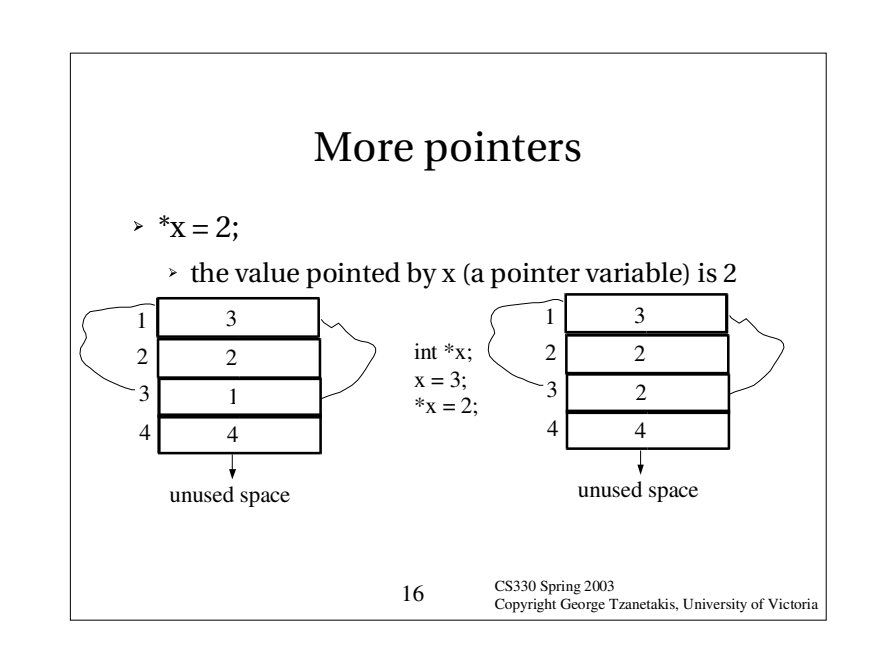

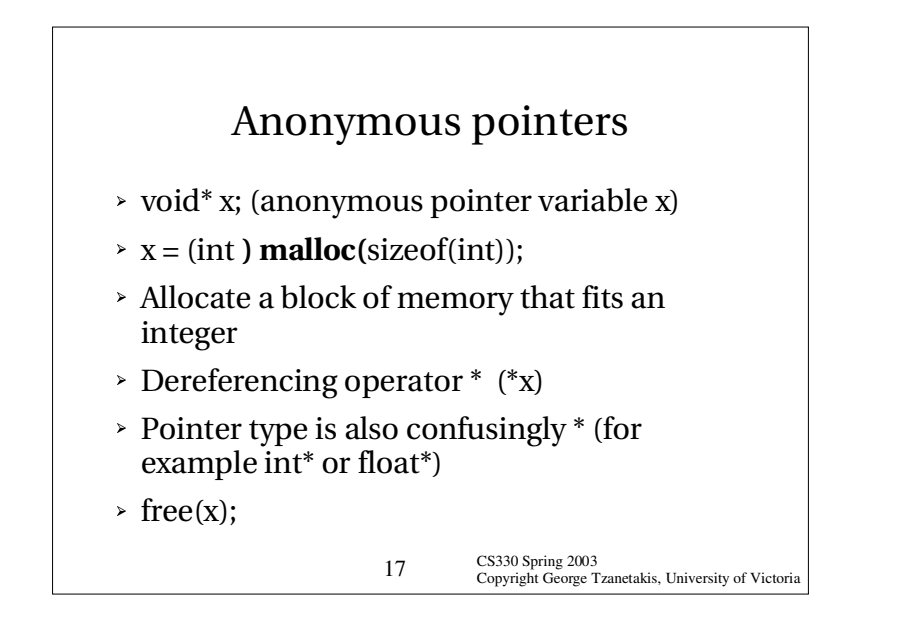

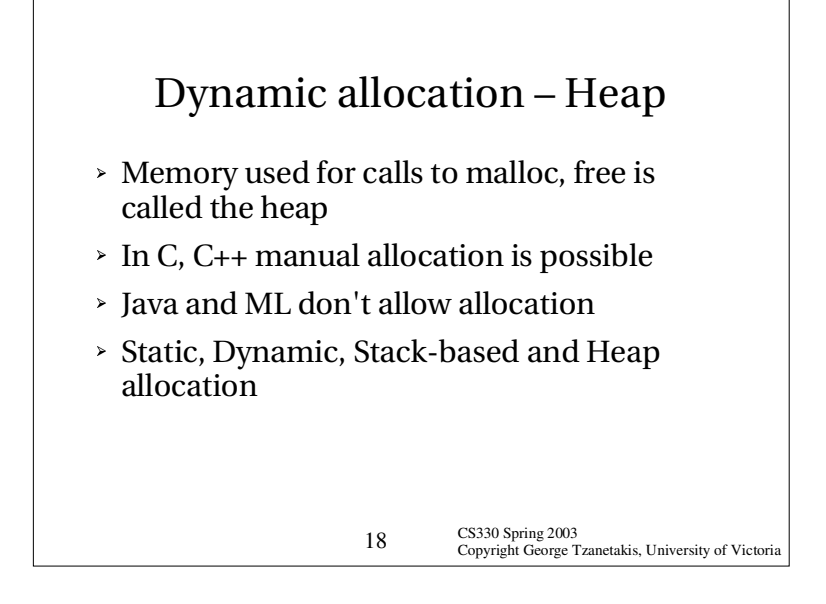

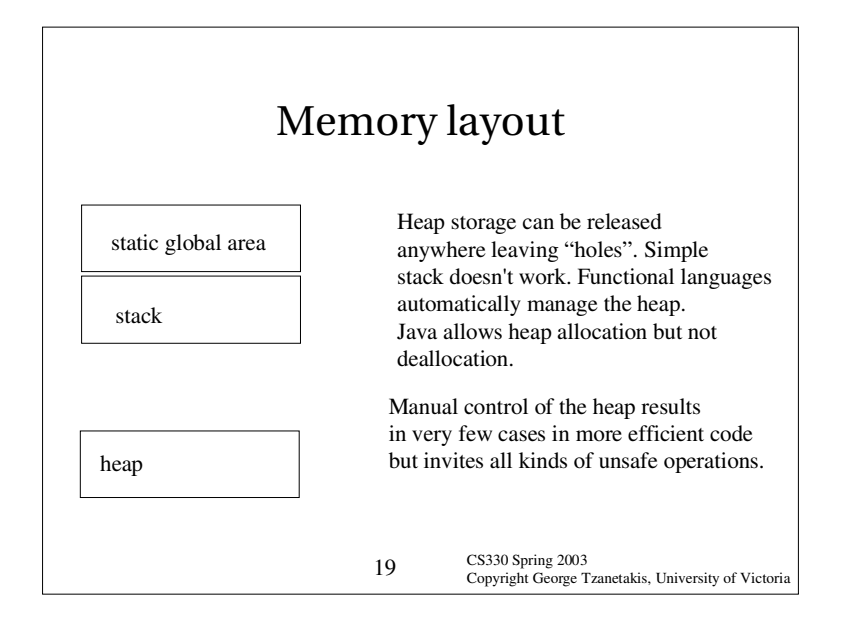

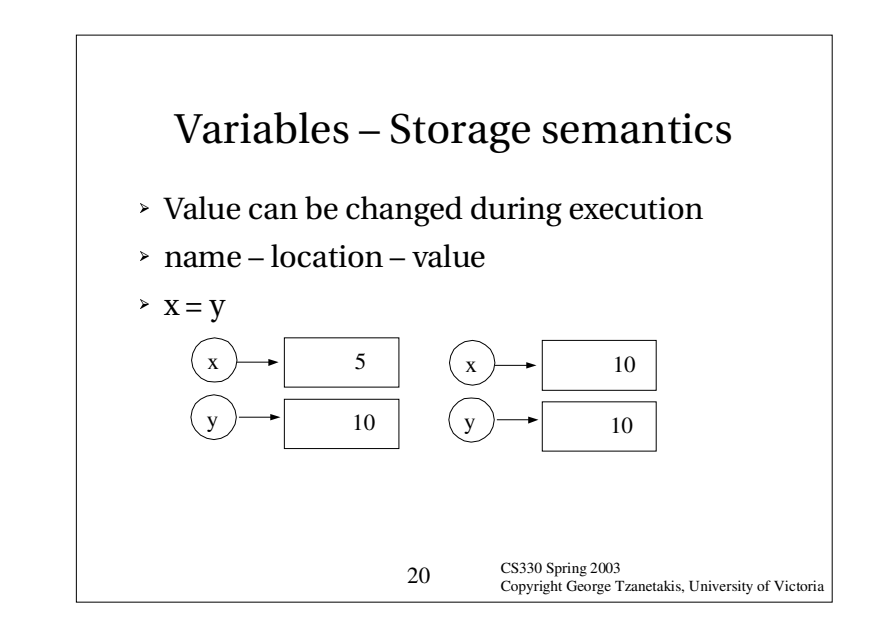

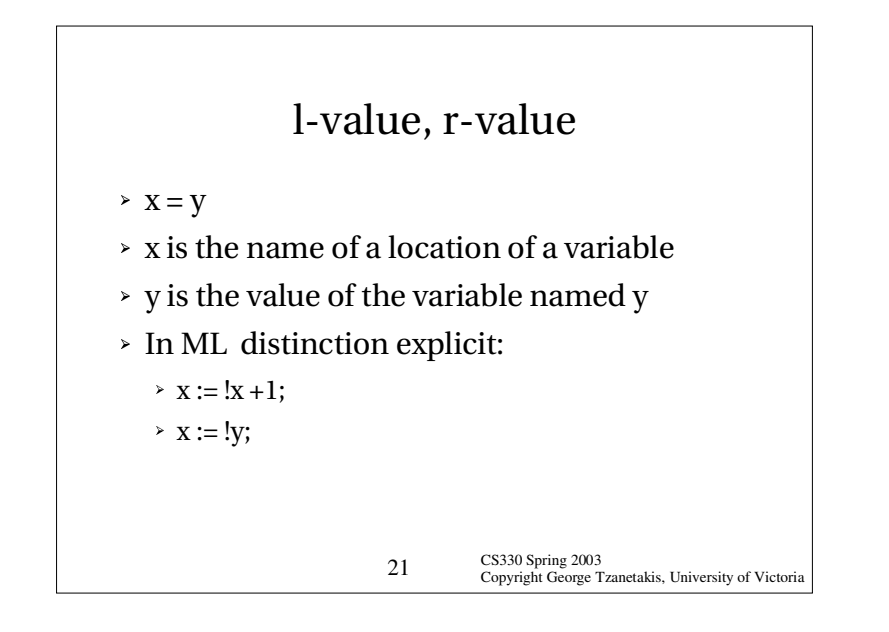

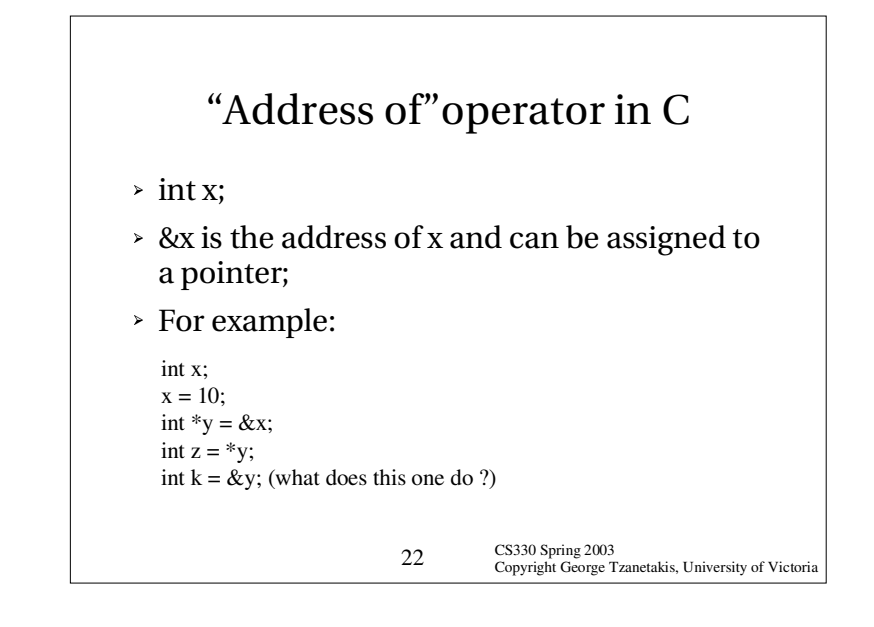

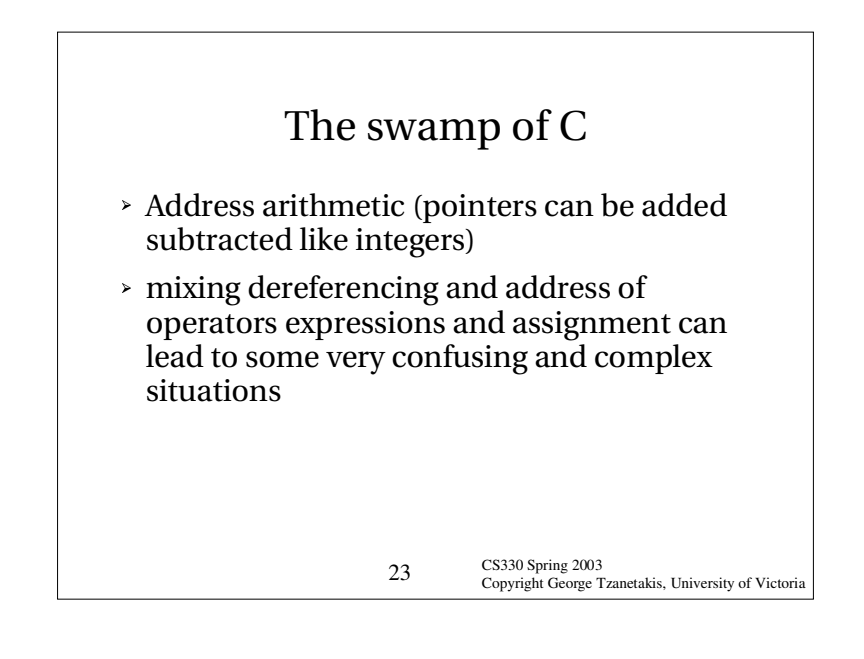

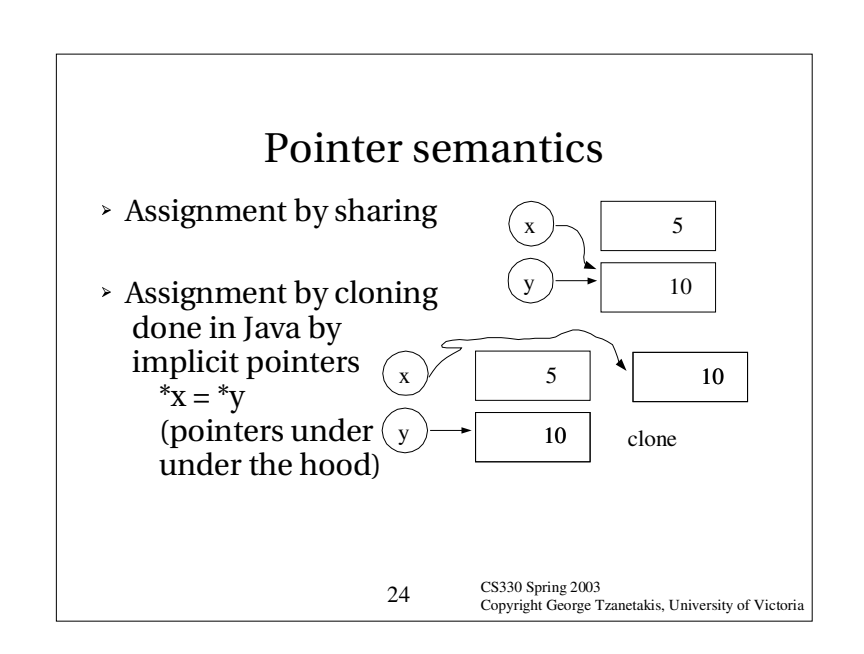

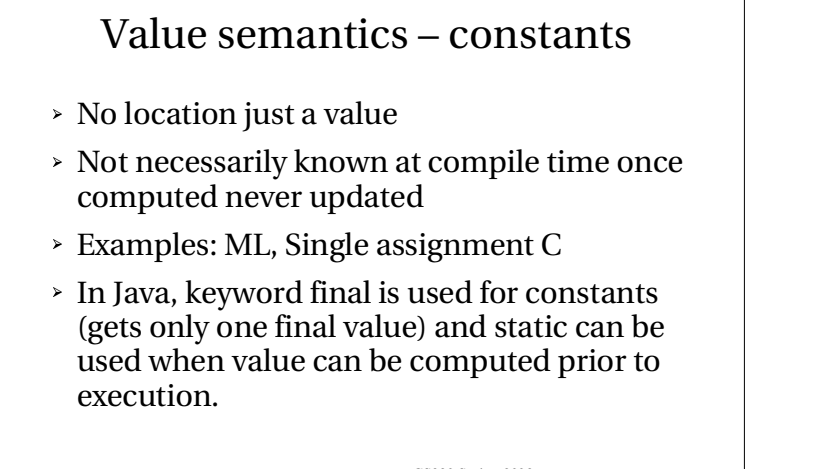

CS330 Spring 2003 CS330 Spring 2003<br>Copyright George Tzanetakis, University of Victoria

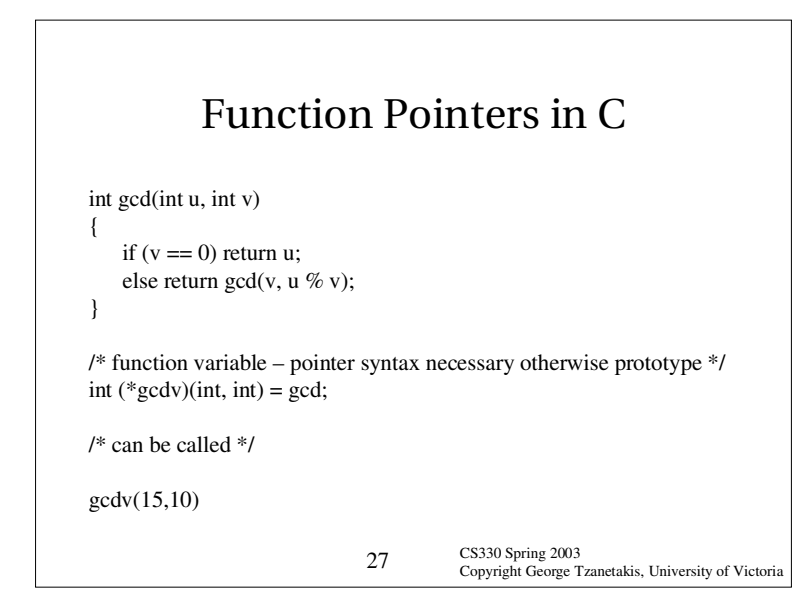

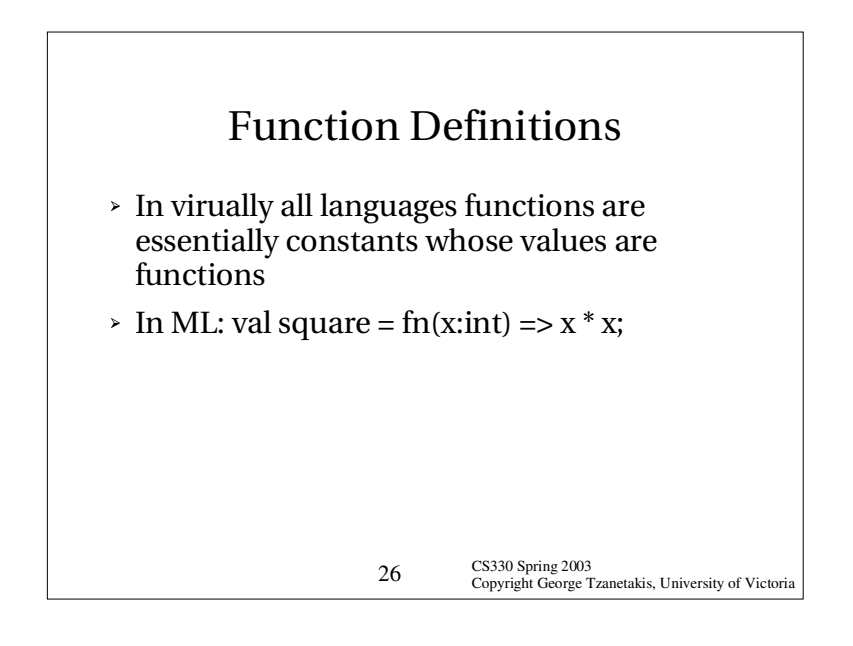

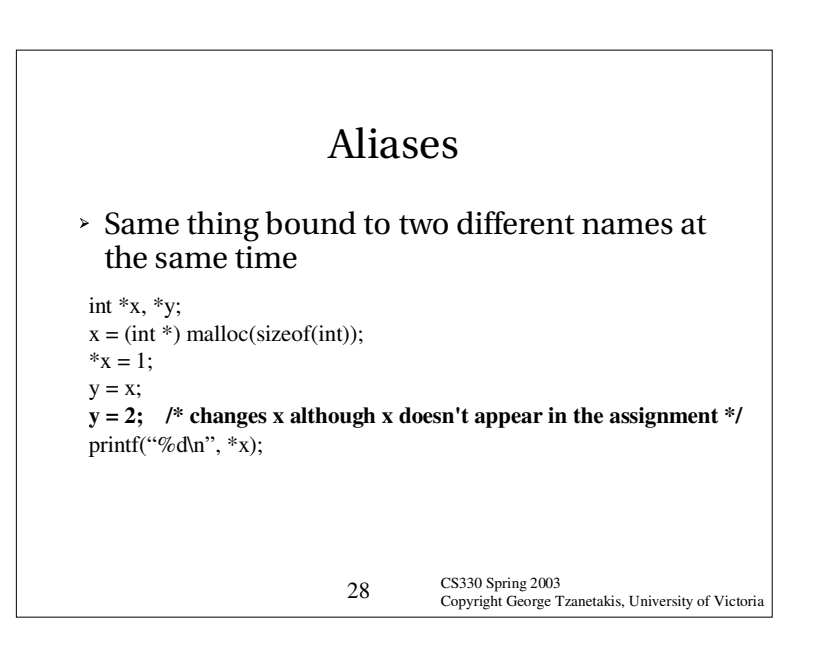

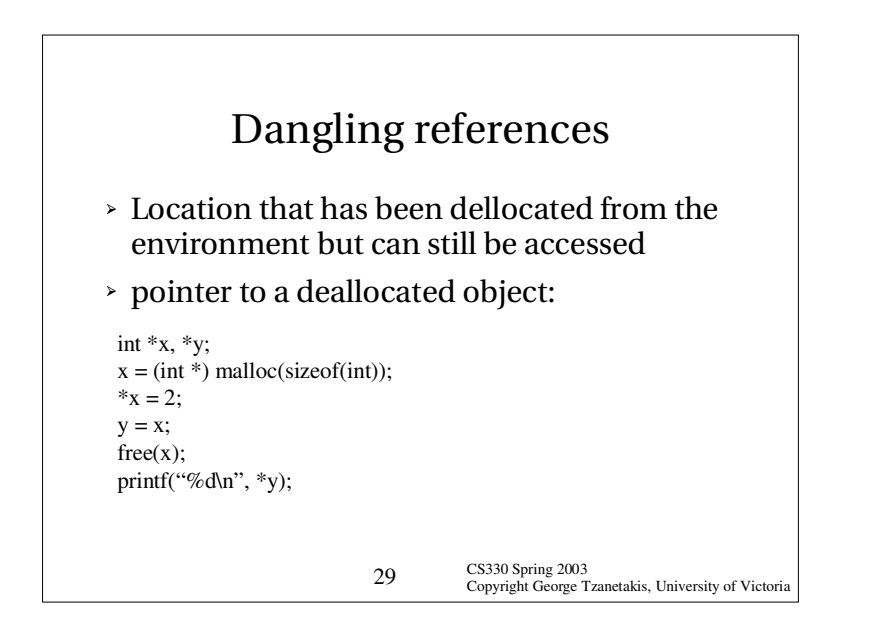

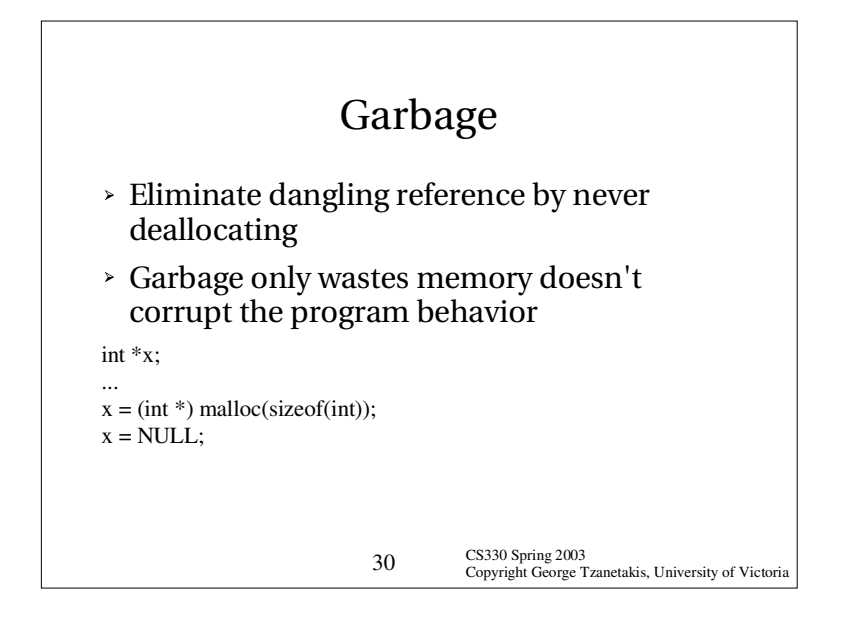

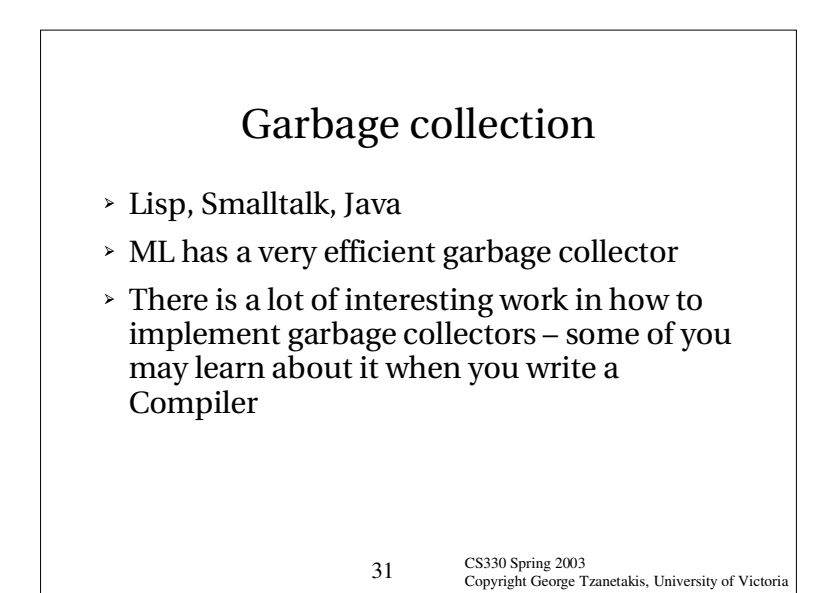